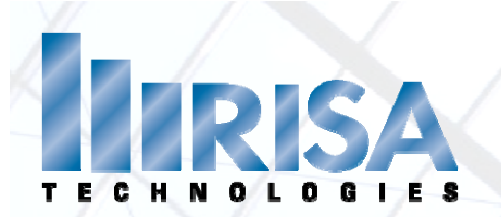

# **Analy g zin with P‐Delta**

Presenter: Deborah Penko, P.E.

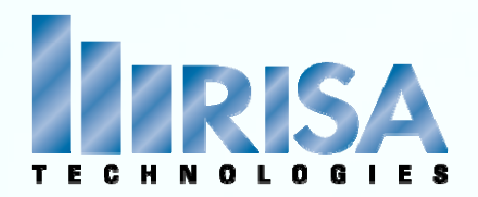

### **What?**

## **Wh ?y ?**

### **When?**

### **How?**

P ‐Delta?

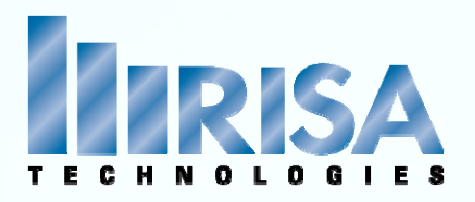

#### **Definition**:

Destabilizing moment equal to the force of gravity multiplied by the horizontal displacement <sup>a</sup> structure undergoes as <sup>a</sup> result of <sup>a</sup> lateral displacement.

**P** (Force of Gravity) <sup>x</sup> **Delta** (Horizontal Displacement)

#### What is P‐Delta Effect?

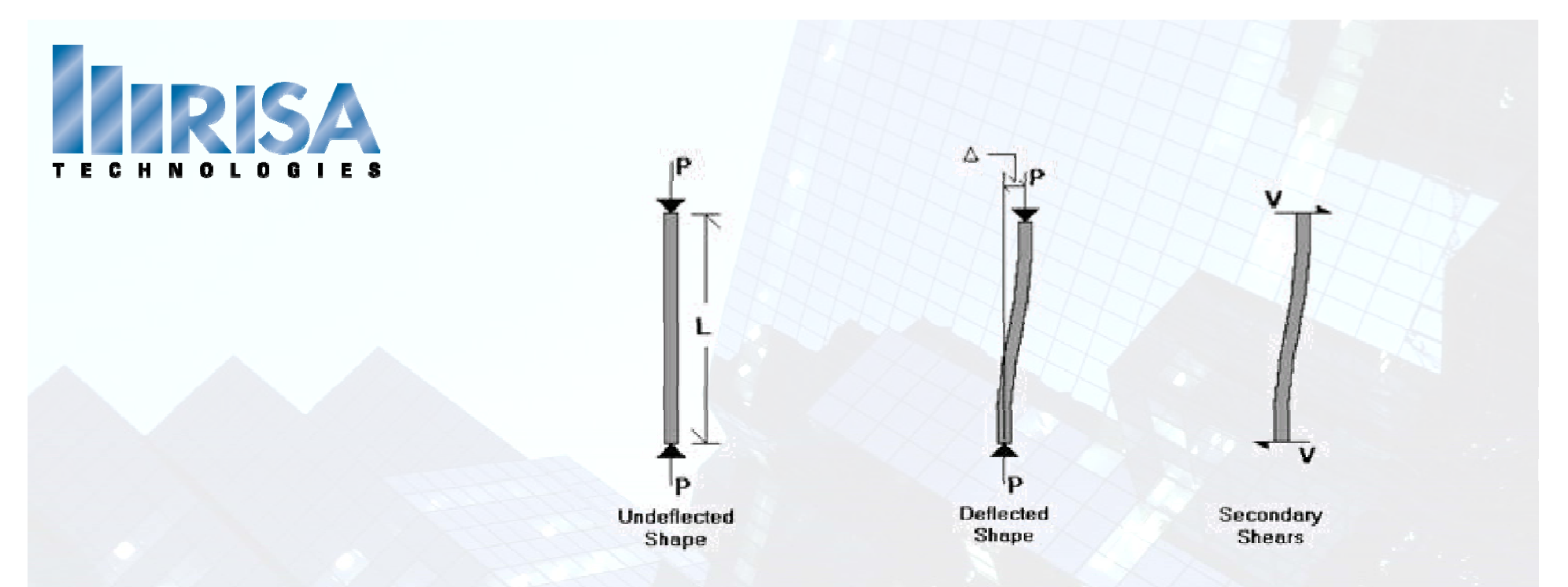

**Step 1**: Model deflects Δ

**Step <sup>2</sup>**: Secondary shear force (V) calculated

**Step 3**: Model is re‐solved with V applied

**Step 4**: Iterate until the model converges

What is P‐Delta inRISA?

$$
P^*\triangle = V^*L \quad \longrightarrow \stackrel{V=}{\longrightarrow} \frac{P^*\triangle}{L}
$$

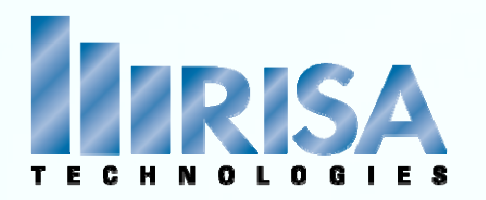

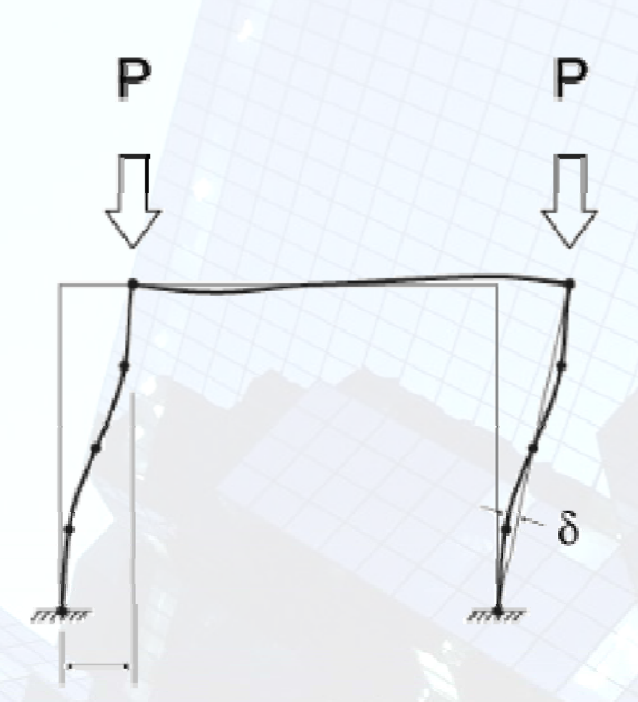

#### **P‐** d **Little P‐Delta :** curvature of the element

#### RISA Implementation:

Add Intermediate Joints to the element

#### What is little P‐Delta?

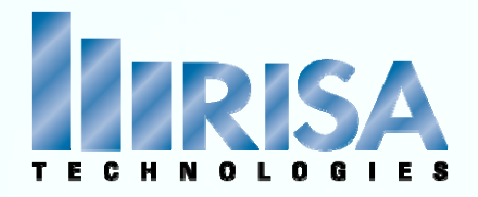

#### P-Delta Required by Code

r −Delta Nequireu by Coue<br>→ AISC 13<sup>th</sup> & 14<sup>th</sup> Edition- Design for Stability→ Direct Analysis Method

Second Order Analysis (P‐ Δ, P‐ δ)

¾ACI 2008 & ACI 2012

Nonlinear Second Order Analysis (10.10.3)

**Elastic Second Order Analysis (10.10.4)**

Moment Magnification (10.10.5)

¾ Foreign Codes (CSA, etc.)

Why?

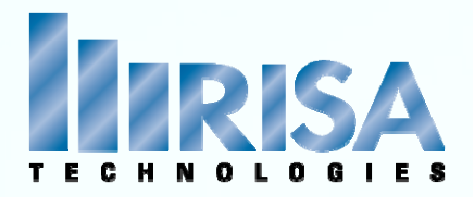

1. Design Gravity Systems No P‐Delta

2. Design Lateral System P-Delta?

3. Final Design P‐Delta

When?

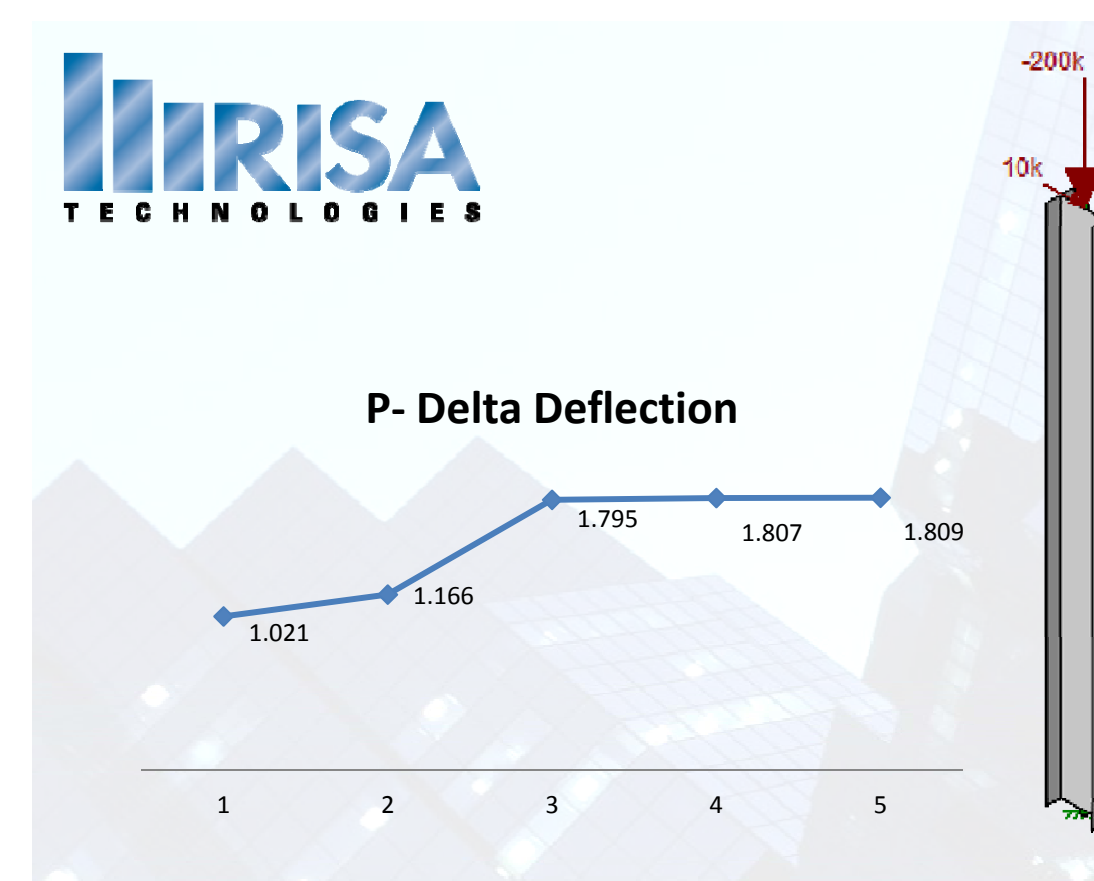

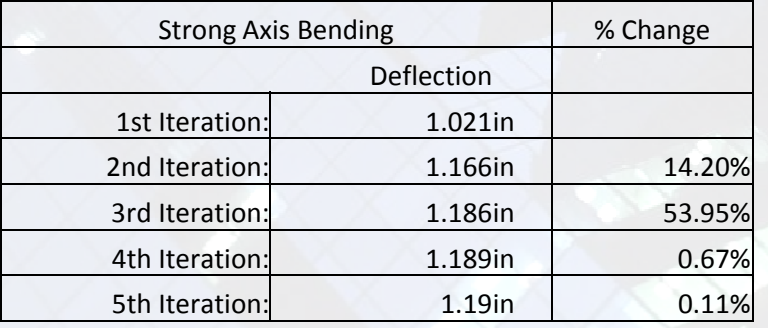

Little P‐Delta:

Deflection: 1.226in **3% Increase**

AISC 14<sup>th</sup> Edition:

Final Deflection: 2.342in **96% Increase**

#### P‐Delta Example

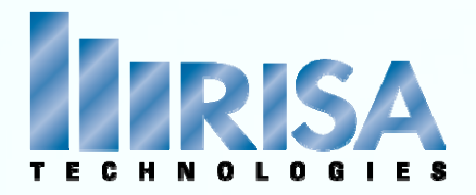

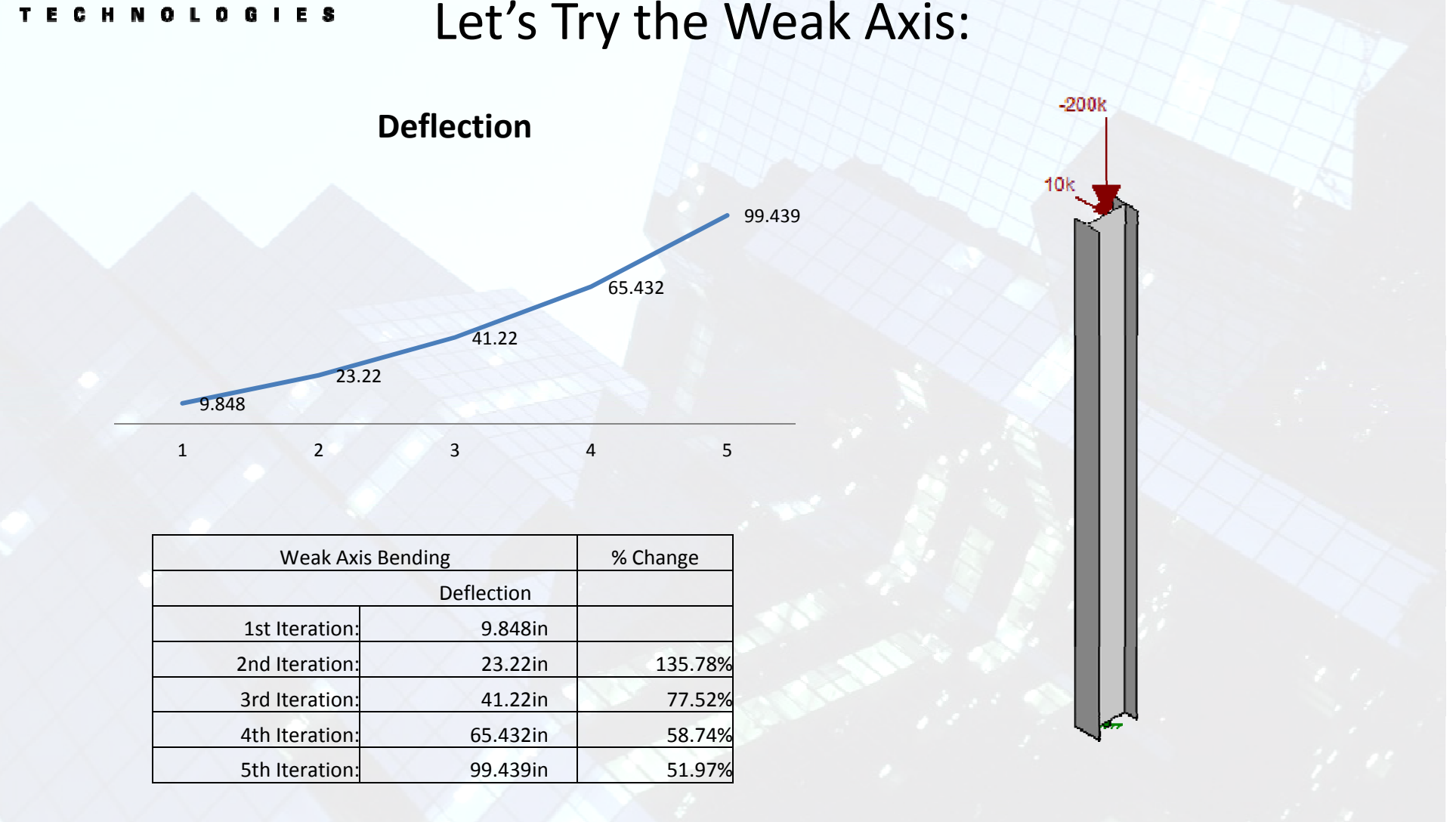

#### P‐Delta Example

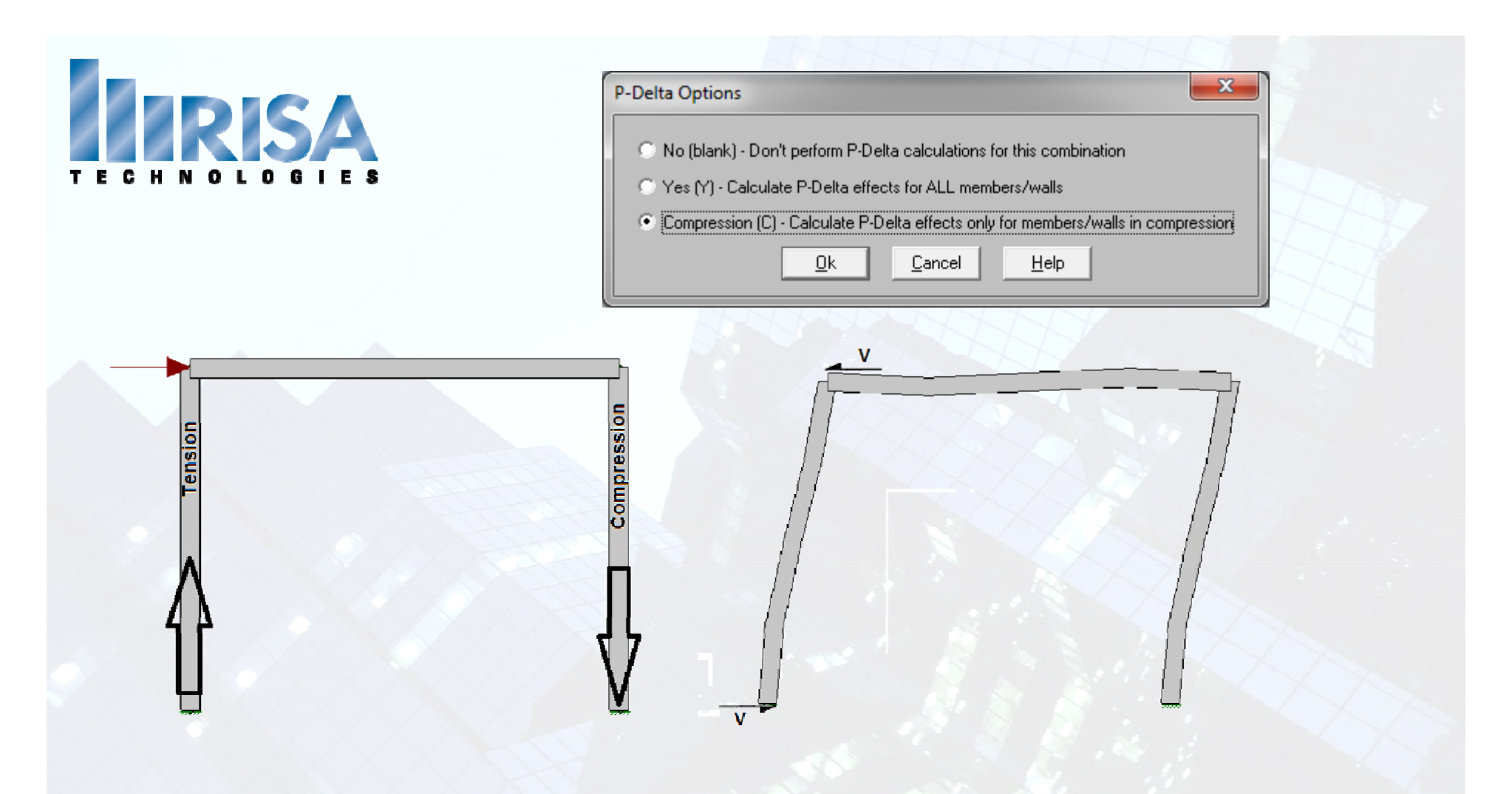

The P-Delta effect  $\rightarrow$  increases the flexural stiffness of members in tension

#### Compression Only

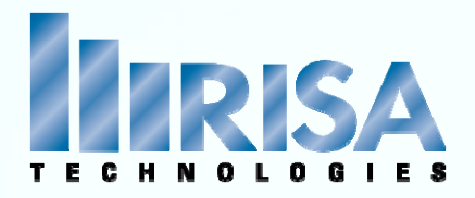

How do we get past <sup>a</sup> P‐Delta Divergence?

1. Turn off P‐Delta

2. Run the model

3. Review Deflection

4. Review Design Results

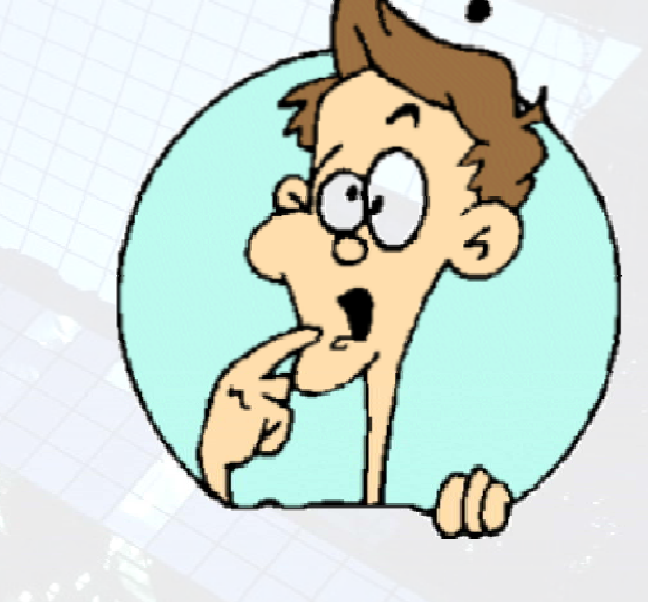

How?

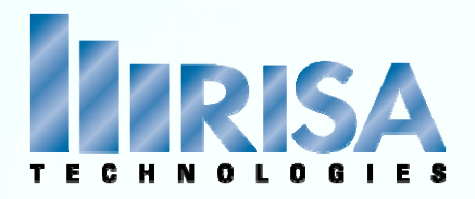

#### ¾ **Instabilities**

¾ **Inadequately sized members**

- ¾ **Tension/Compression Only Members**
- ¾ **Stiffness Adjustment (Direct Analysis method)**
- ¾ **Model Errors**

#### Common P‐Delta Problems

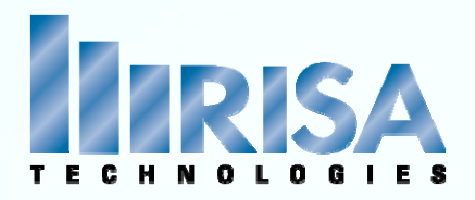

#### **Let's review some examples!**

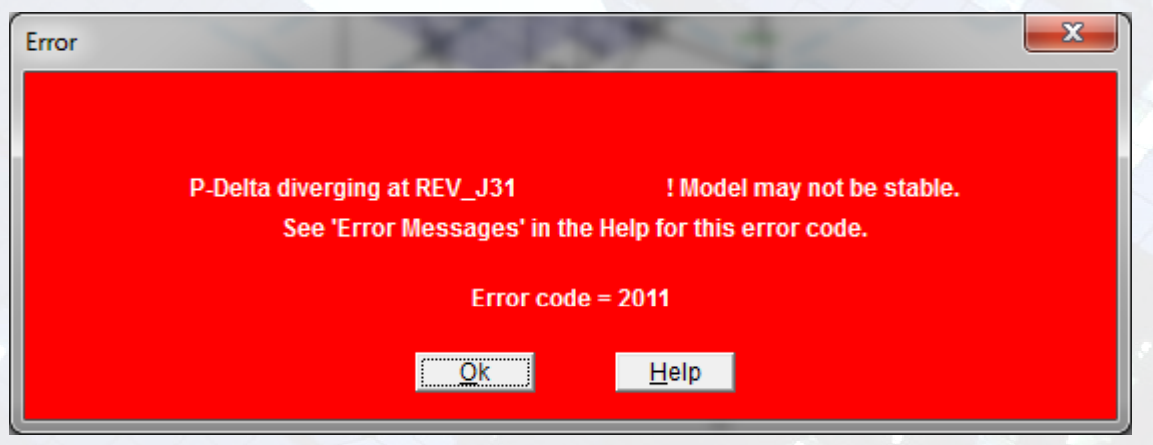

#### Common P‐Delta Problems

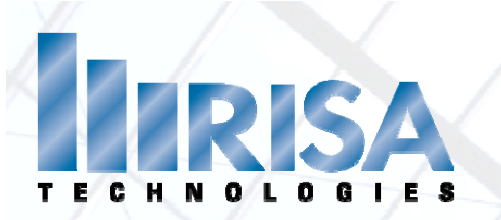

### **Questions?**

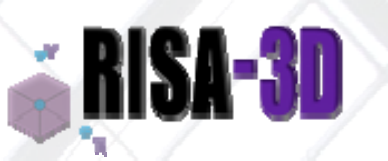

Please let us know if you have questions.

We will answer as many questions as time permits during the webinar.

Once the webinar is closed, we will post all Q&A's to our website: www.risa.com

For further information, contact us at: webinar@risatech.com

Presenter: Deborah Penko, P.E.